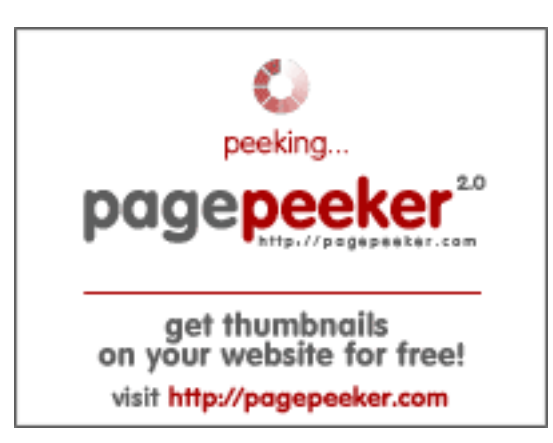

### **Webseiten-Bericht für html5css.ru**

Generiert am 24 Mai 2023 21:01 PM

**Der Wert ist 55/100**

#### **SEO Inhalte**

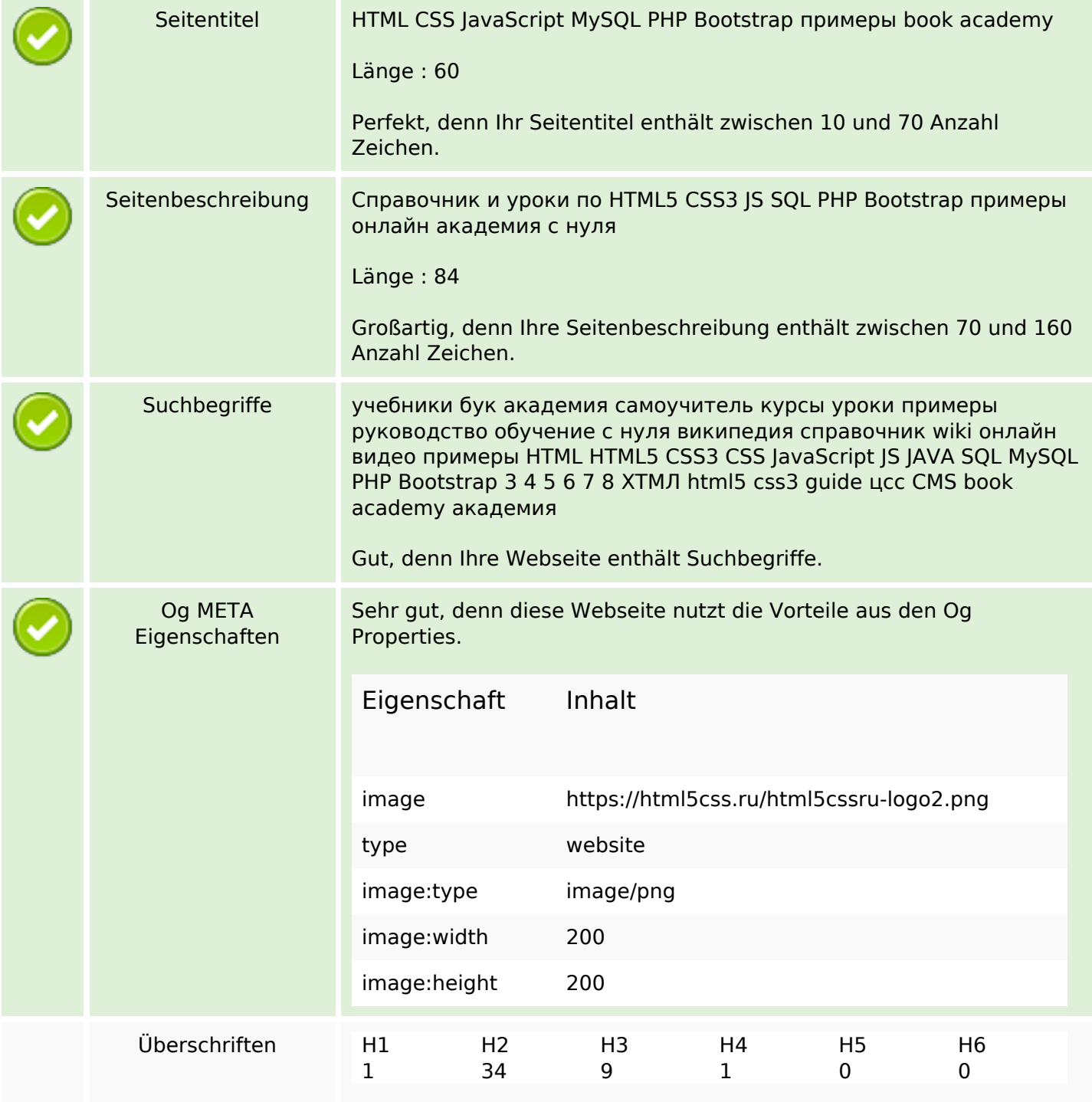

### **SEO Inhalte**

 $\begin{array}{|c|} \hline \hline \hline \hline \hline \hline \hline \end{array}$ 

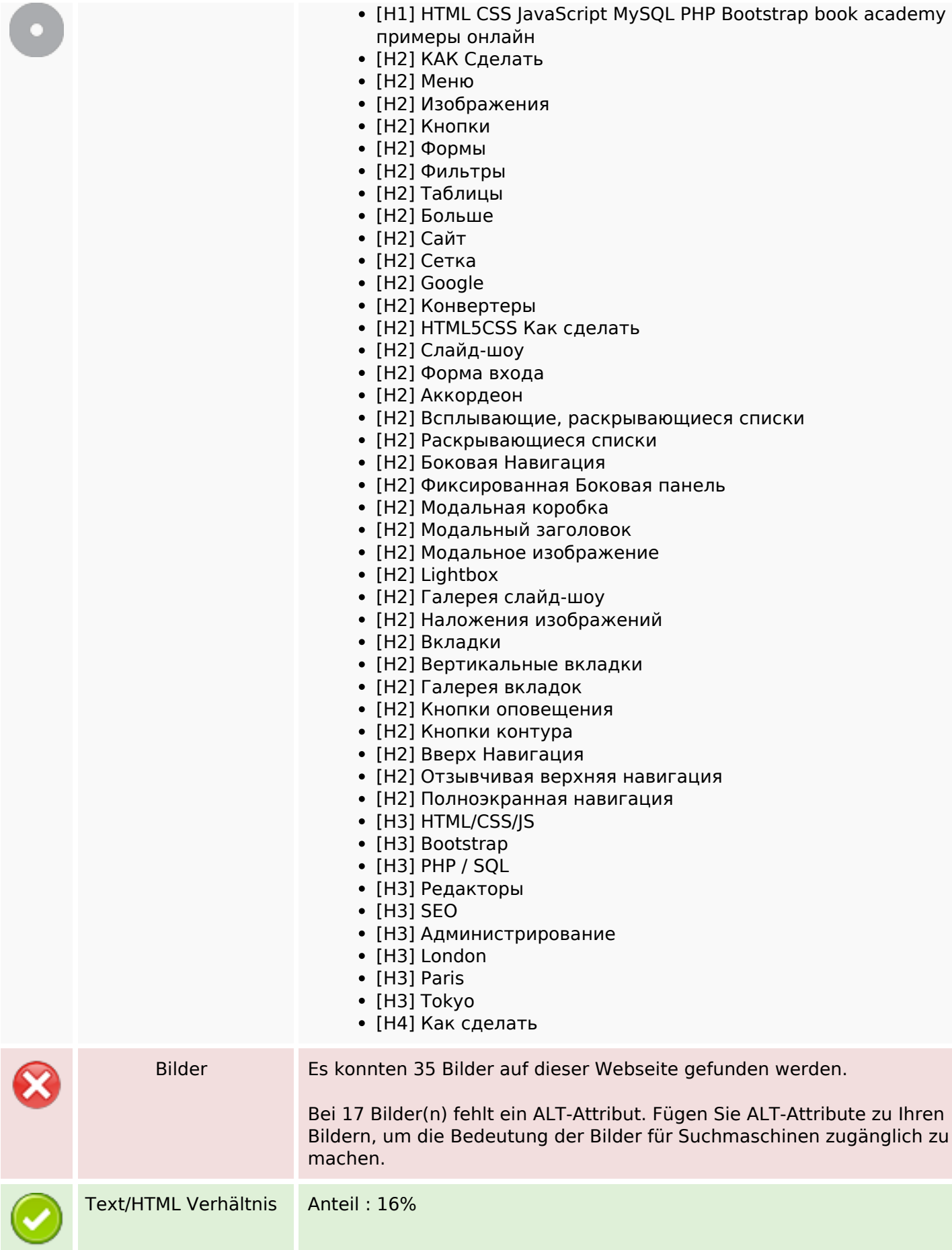

### **SEO Inhalte**

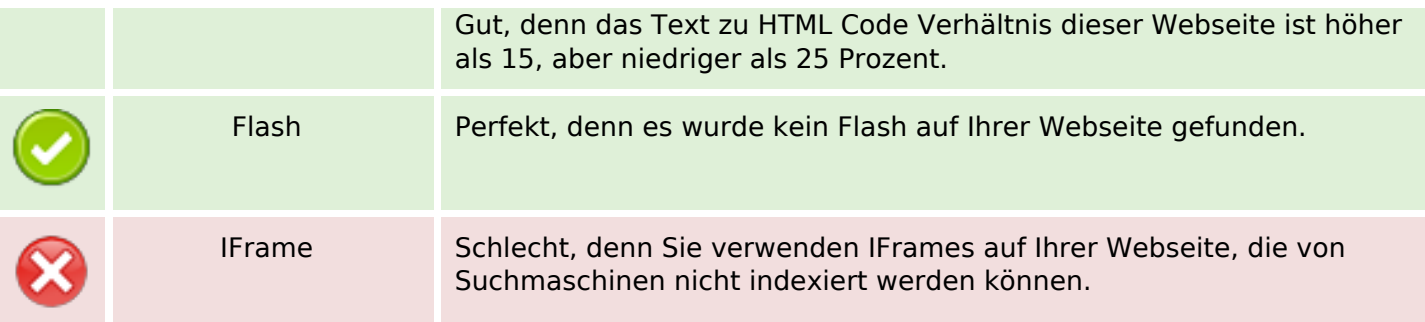

### **SEO Links**

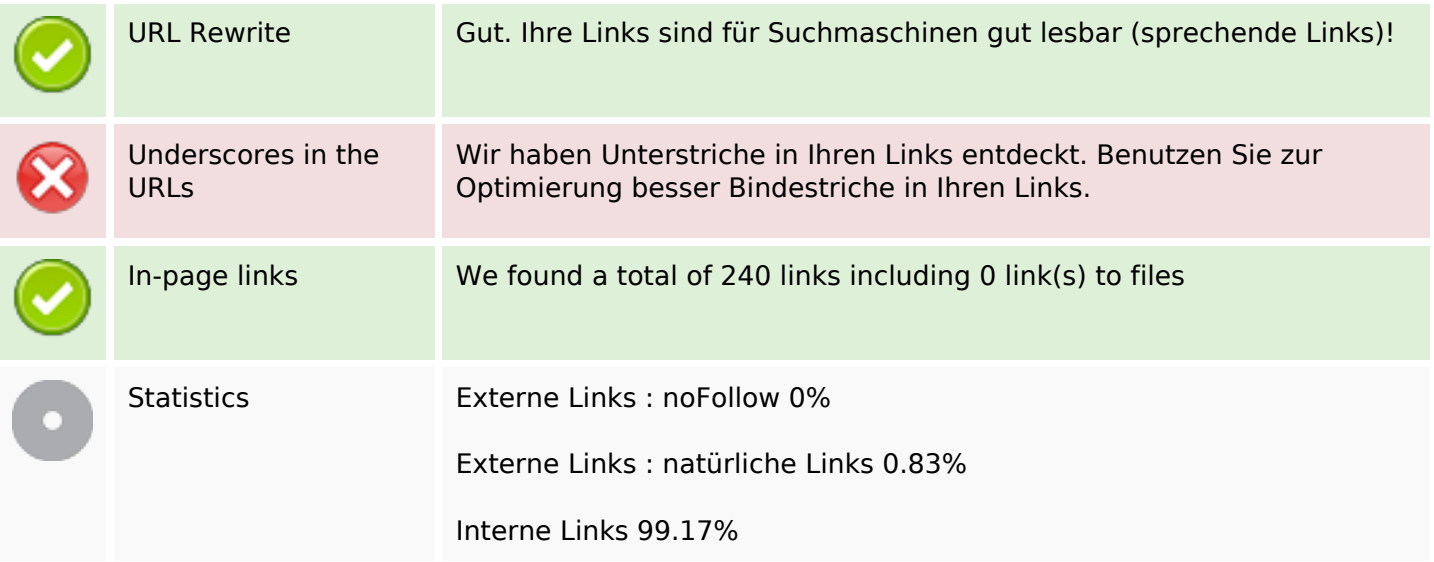

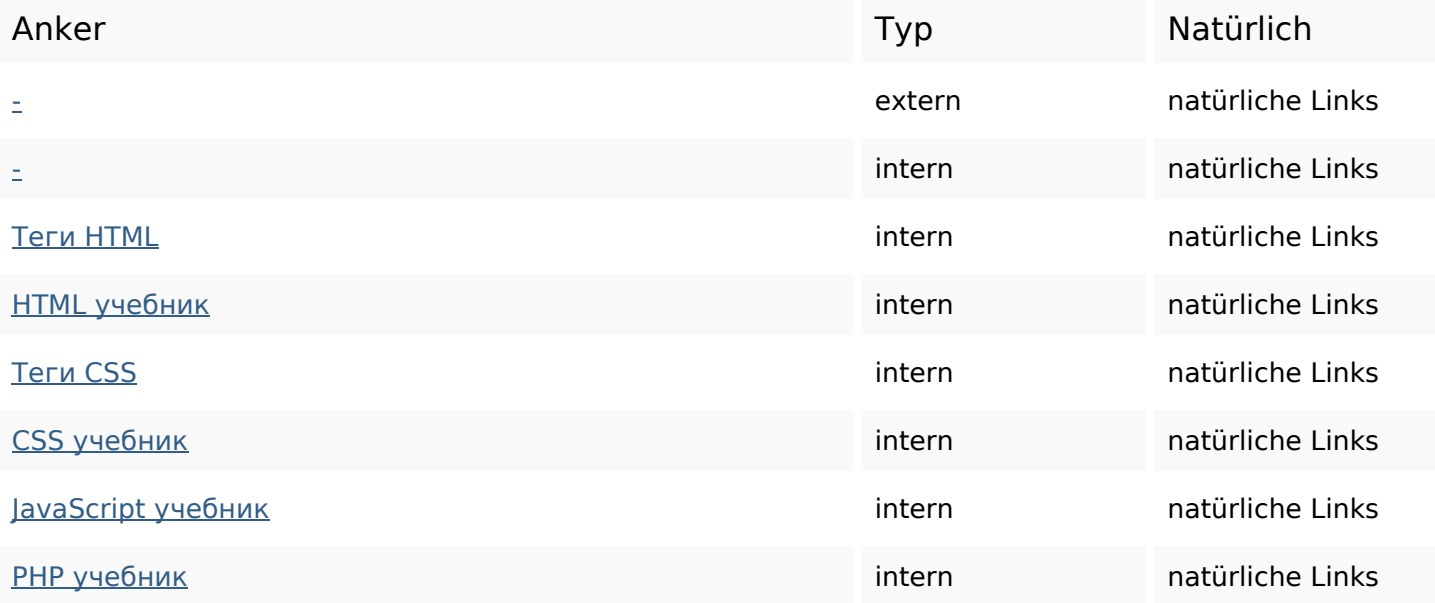

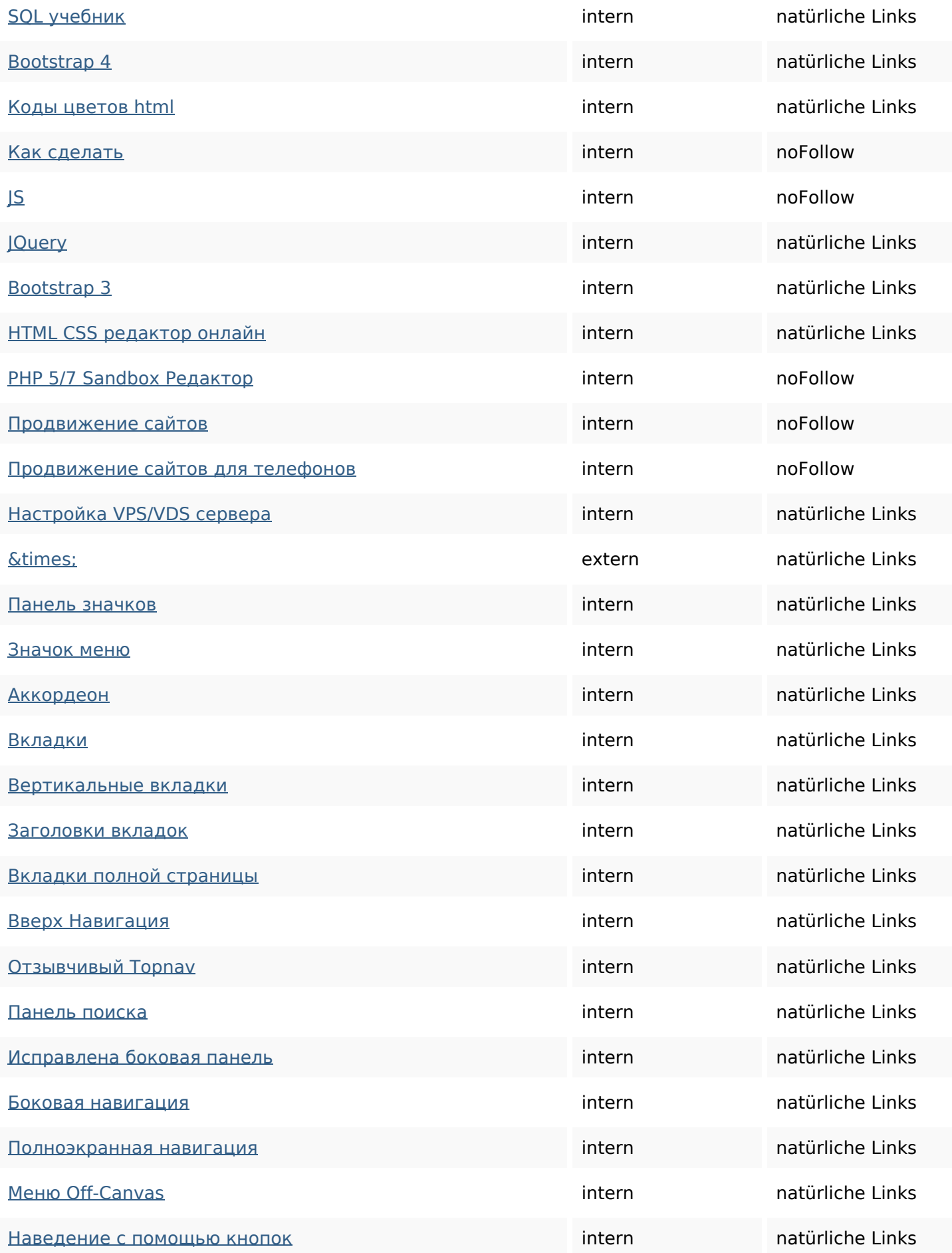

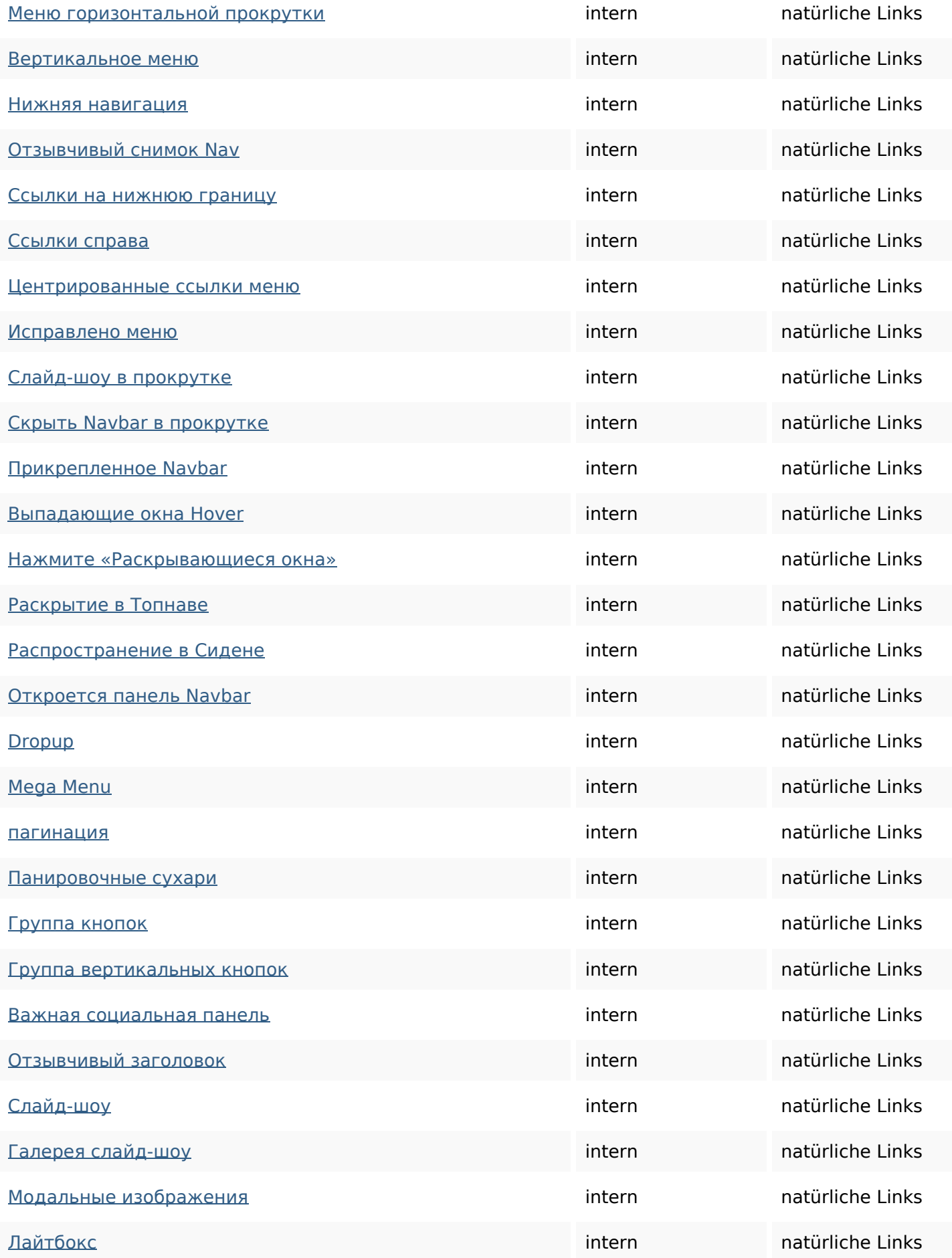

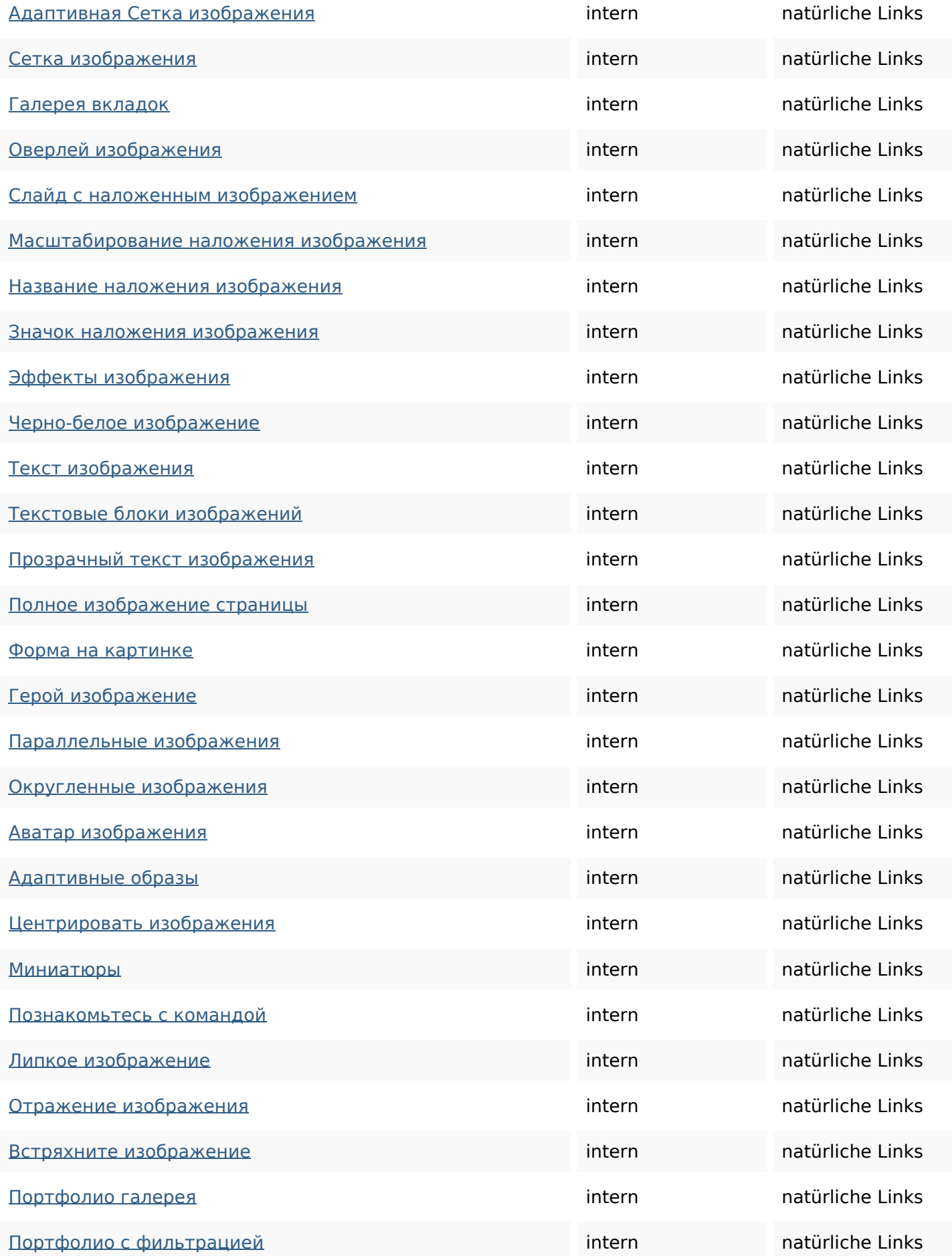

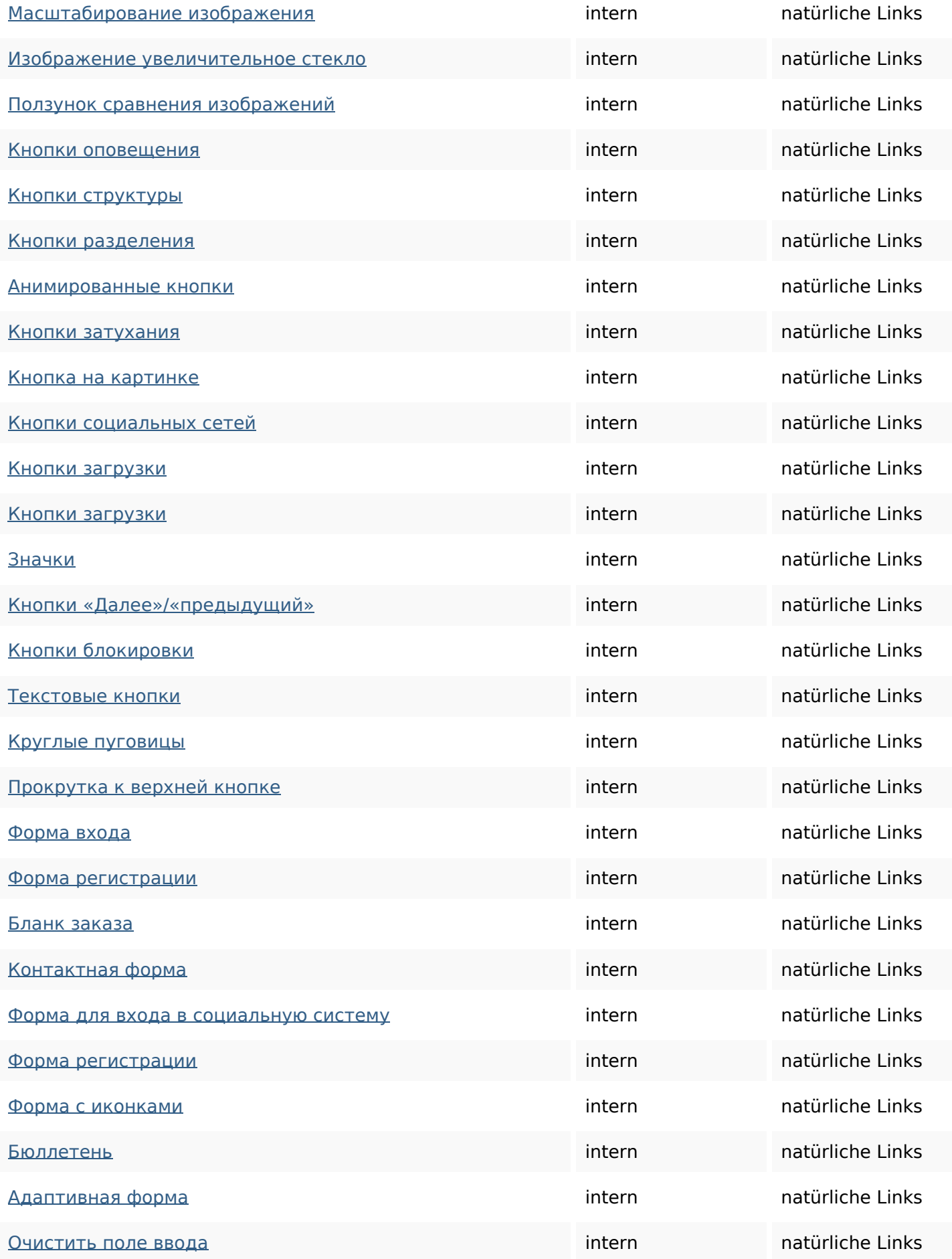

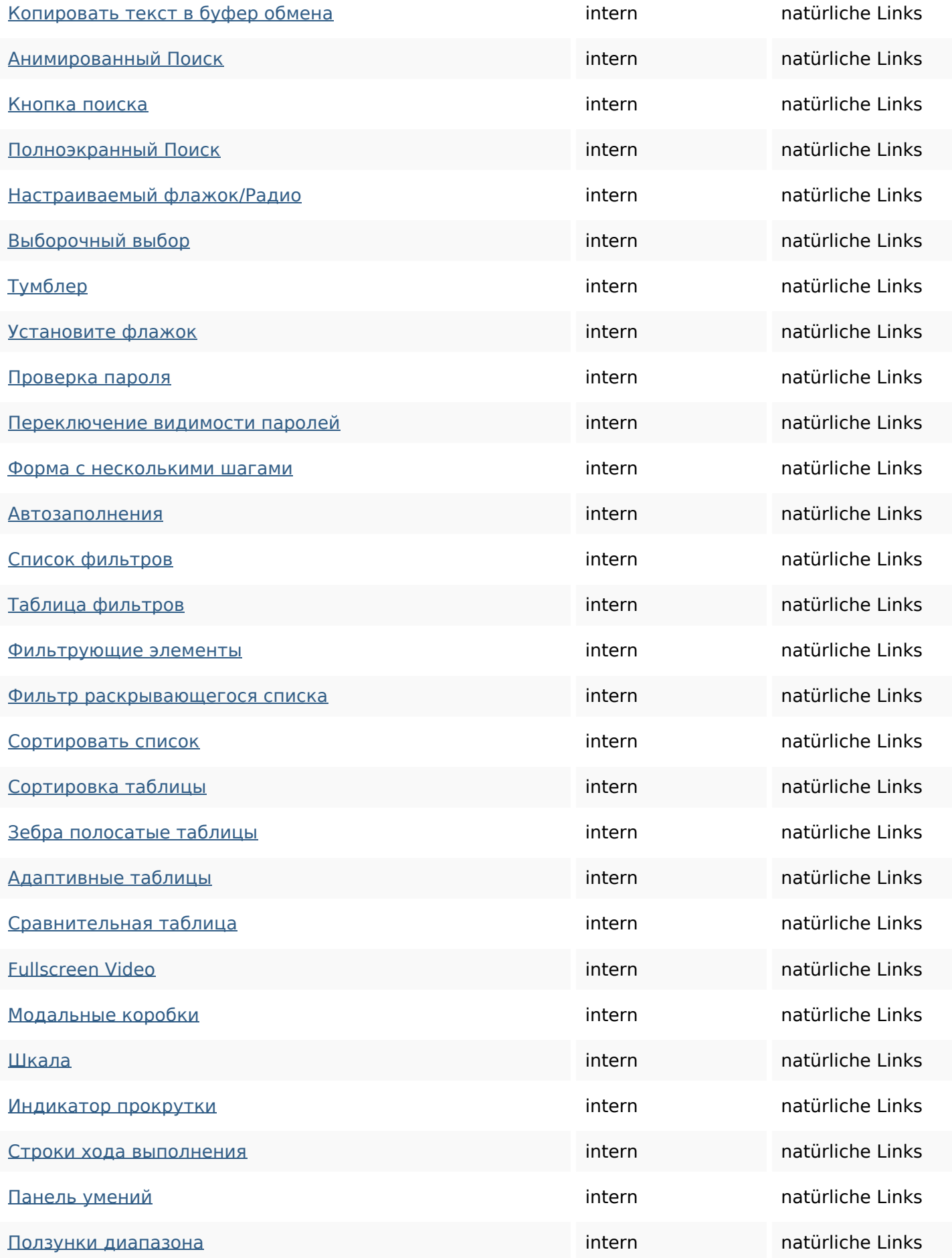

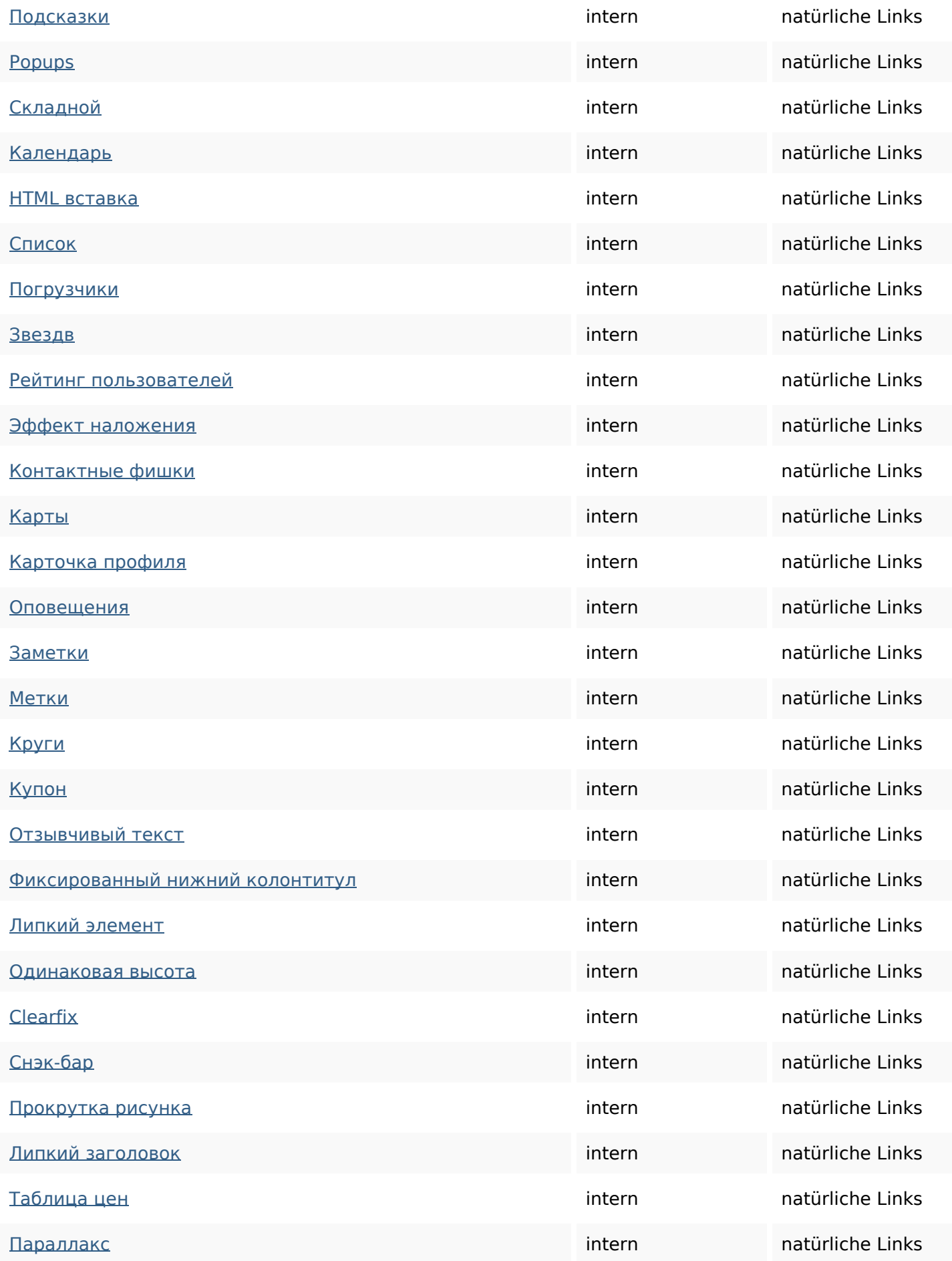

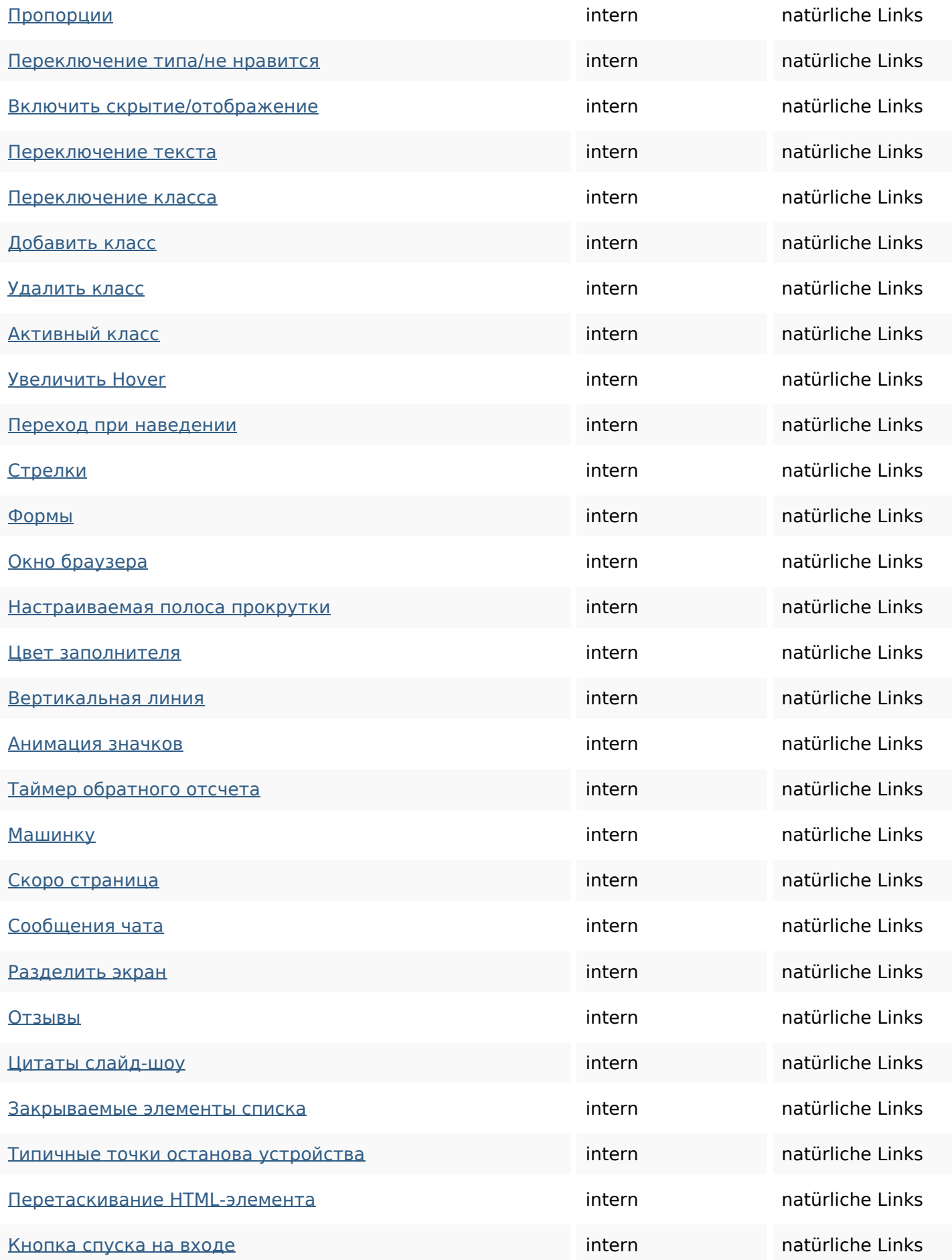

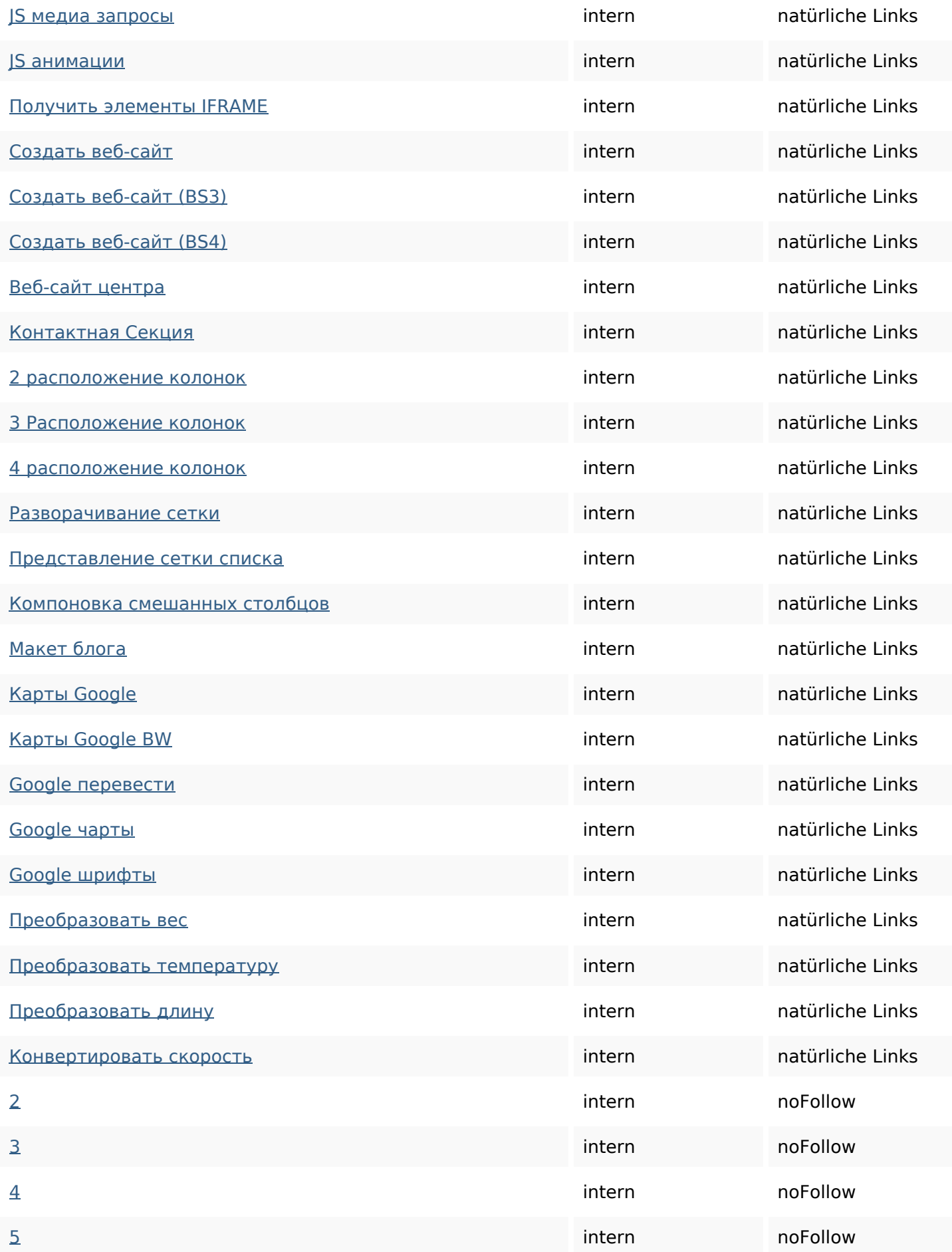

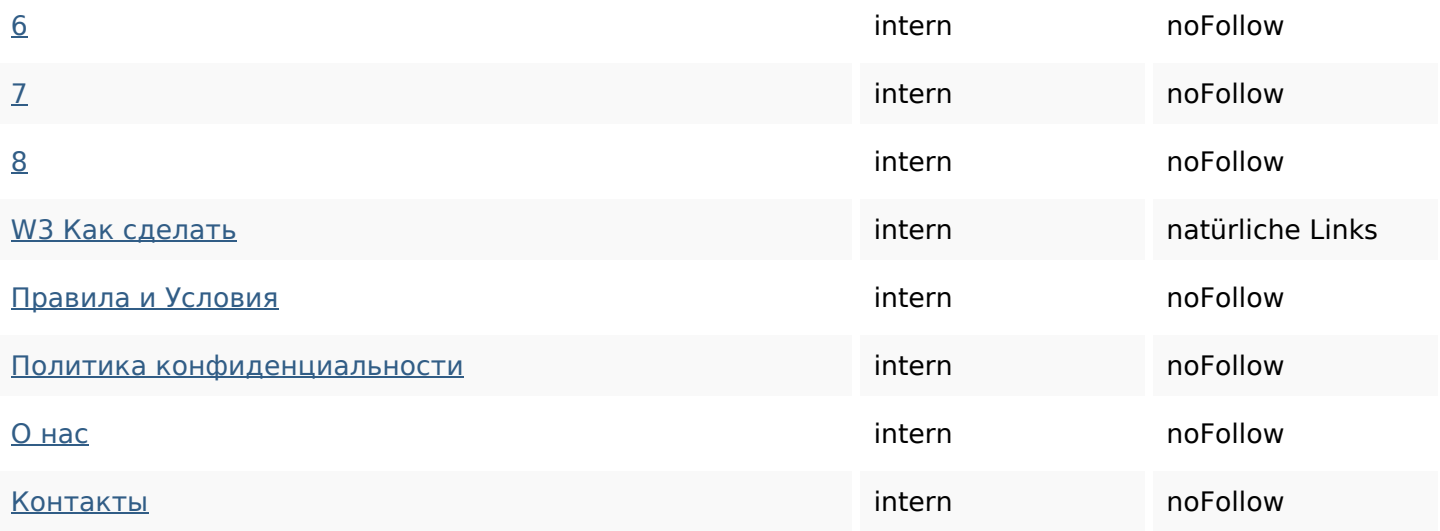

### **SEO Suchbegriffe**

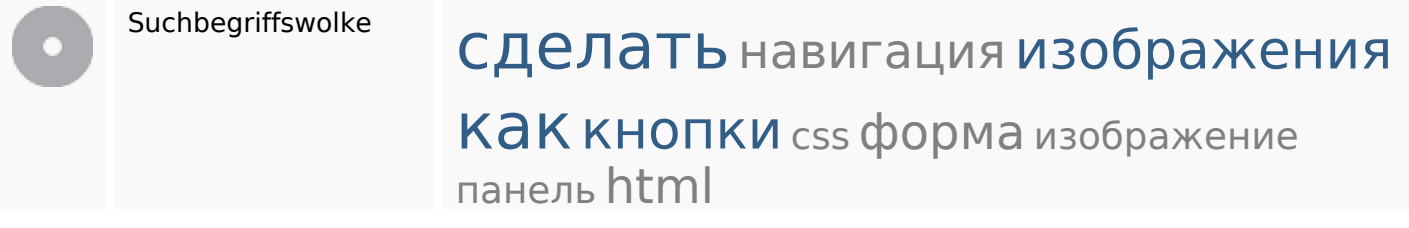

### **Keywords Consistency**

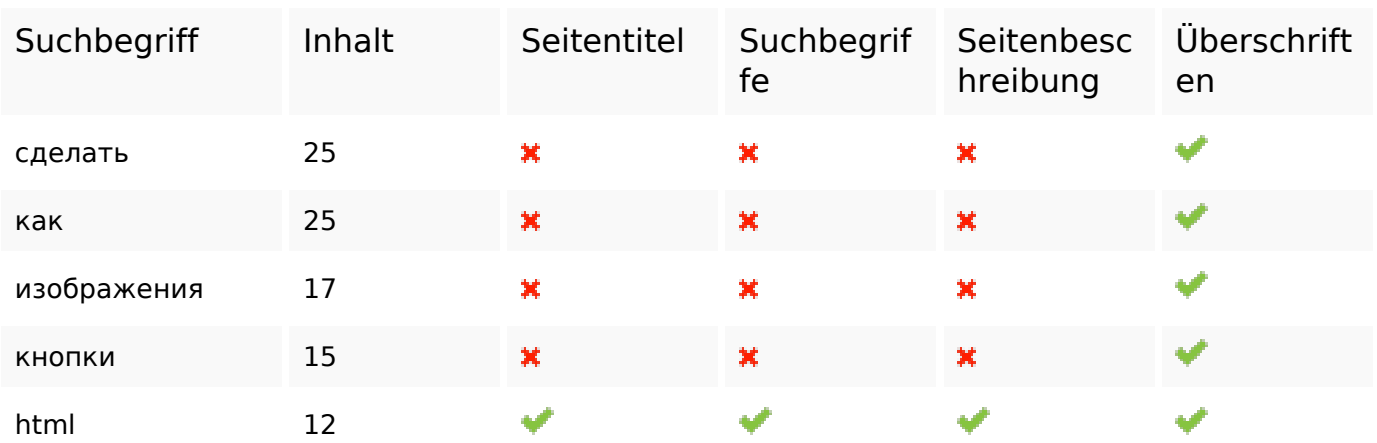

#### **Benutzerfreundlichkeit**

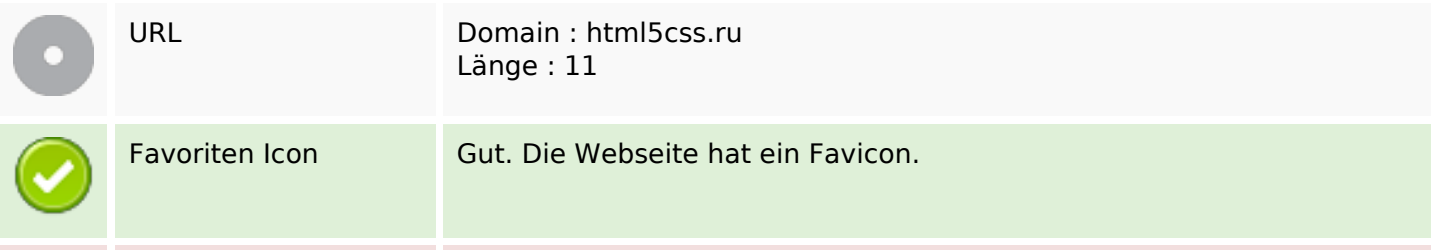

#### **Benutzerfreundlichkeit**

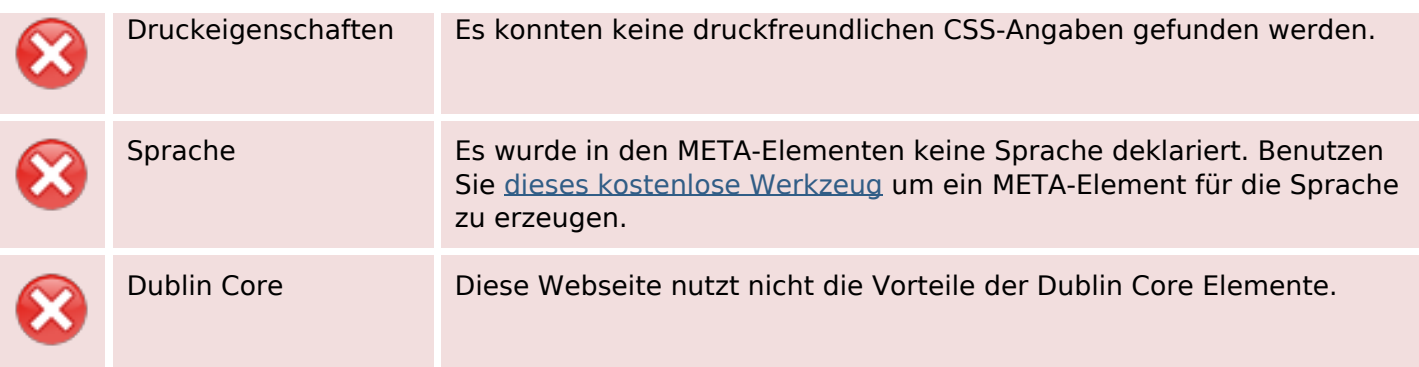

#### **Dokument**

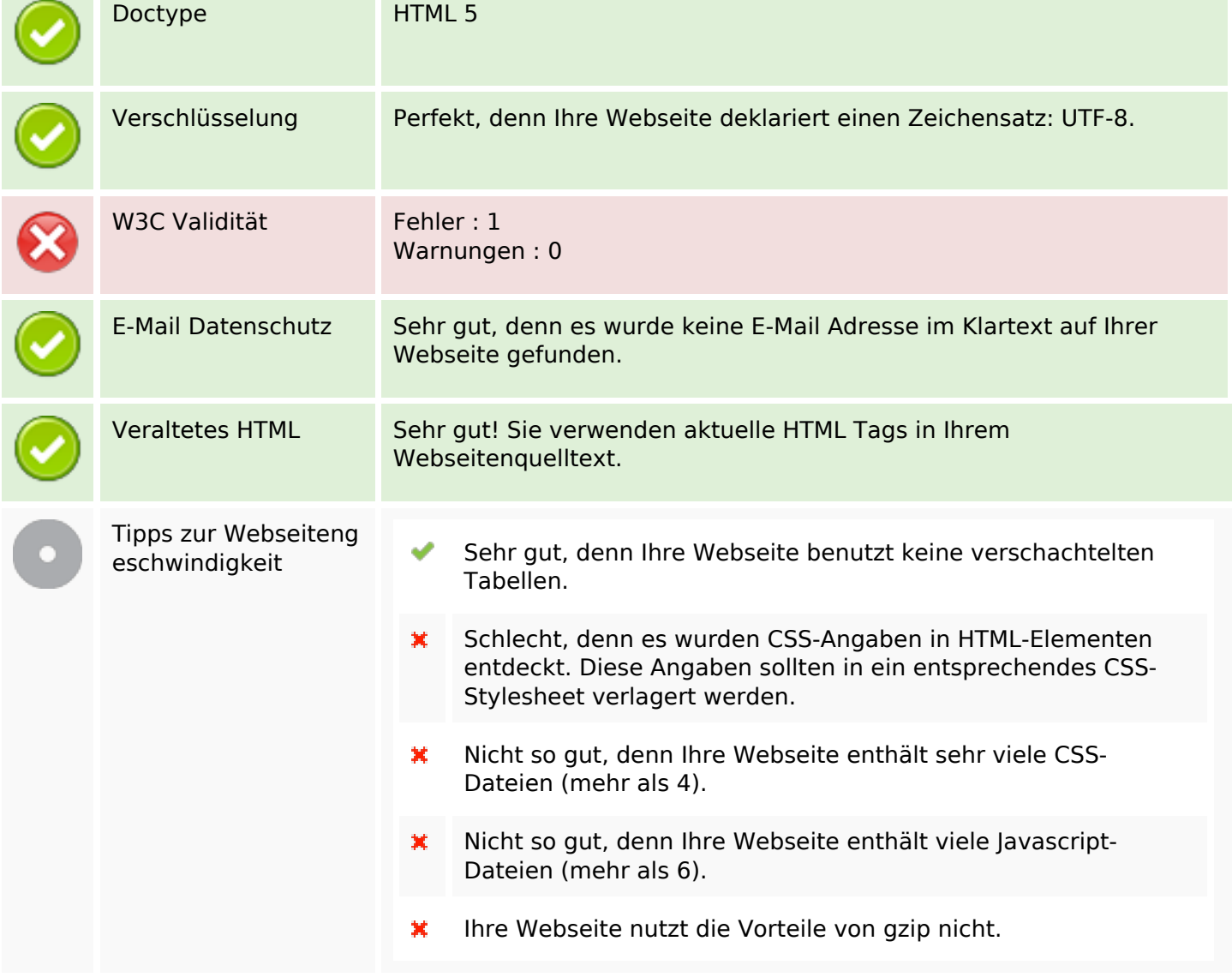

#### **Mobile**

 $\pmb{\times}$ 

### **Mobile**

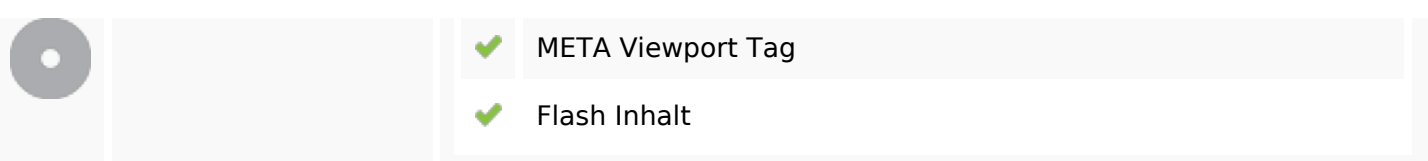

## **Optimierung**

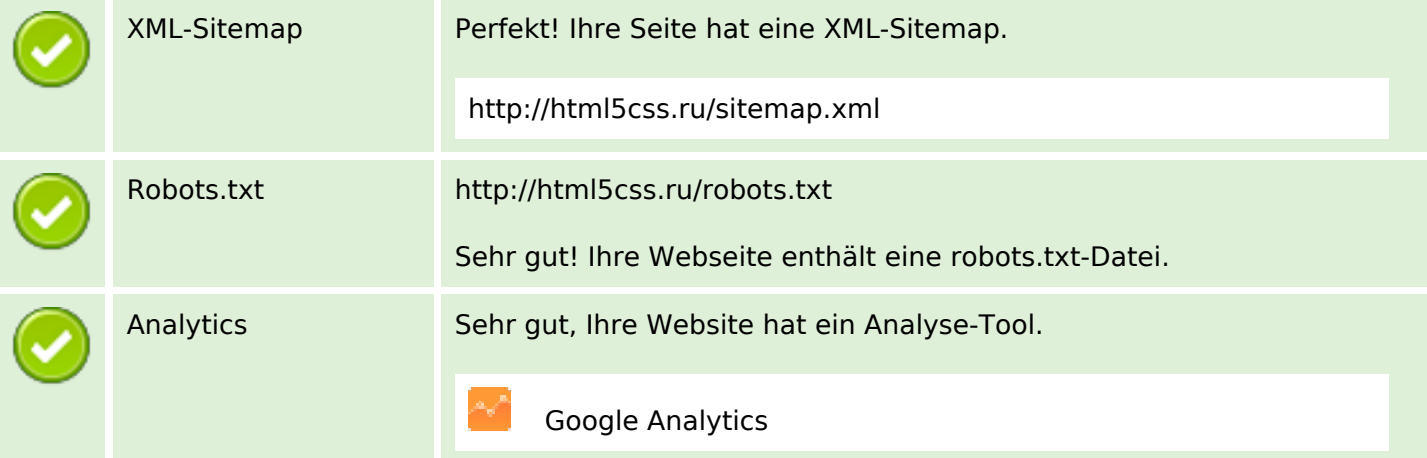